## **Formatierungsmuster**

Diese Seite behandelt die in Webdesk EWP gängigen und anwendbaren **Formatierungsmuster** für **Zahlenund Datumsangaben.** Die hier beschriebenen Muster sind **systemweit einheitlich** und überall in Webdesk anwendbar, wo ein Formatierungsmuster angegeben werden kann, um Daten benutzerdefiniert anzuzeigen. Die in Webdesk verwendeten Formatierungsmuster folgen den für **Java** standardisierten Formatierungsmustern. Es wird immer von der internationalen Kommasetzung ausgegangen ( . "Punkt" als Komma und , "Beistrich" als optionales Tausender-Trennzeichen).

## Formatierungsmuster für Zahlen (numerische Werte)

Um eine Zahl zu formatieren, muss zunächst eine **Struktur** festgelegt werden. In dieser Struktur kann eine Zahl entweder durch '**#**' oder durch '**0**' ersetzt werden, je nachdem, ob bei nicht vorhandenen Werten trotzdem **0 angezeigt** oder die Stelle **frei bleiben** soll. So ergeben sich zum Beispiel die **folgenden Möglichkeiten.**

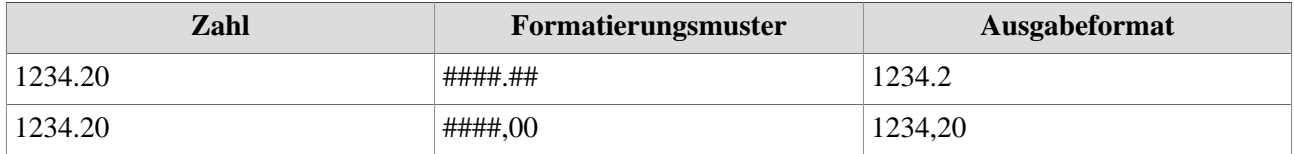

Auch können bei der Eingabe des Formatierungsmusters **beliebige Sonderzeichen** gesetzt werden, allen voran die üblichen Tausender-Trennzeichen. Beispiele hierfür können sein:

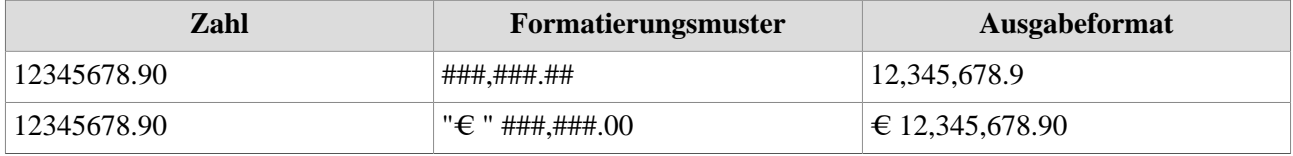

Weitere, ausführlichere Informationen zu den Java-Formatierungsmustern für Zahlen gibt es **[hier](https://docs.oracle.com/javase/tutorial/java/data/numberformat.html)** <sup>1</sup> (auf Englisch).

## **Formatierungsmuster für Datum**

Beim Formatierungsmuster für Datum wird in Webdesk mit den folgenden englischen Abkürzungen gearbeitet:

**y --> für Jahr** (year) **M --> für Monat** (month) **d --> für tag** (day)

Diese Buchstaben dienen als "Bausteine" für die Datumsangeben und können in veschiedenen Reihenfolgen mit diversen Sonderzeichen frei kombiniert werden. In der folgenden Tabelle werden lediglich einige Beispiele gezeigt:

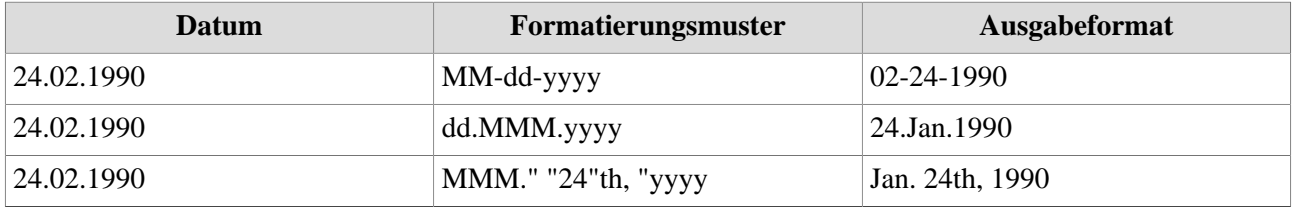

Weitere, ausführlichere Informationen zu den Java-Formatierungsmustern für Datum gibt es [hier](https://docs.oracle.com/javase/7/docs/api/java/text/SimpleDateFormat.html) <sup>2</sup>(auf Englisch).

1. https://docs.oracle.com/javase/tutorial/java/data/numberformat.html

2. https://docs.oracle.com/javase/7/docs/api/java/text/SimpleDateFormat.html